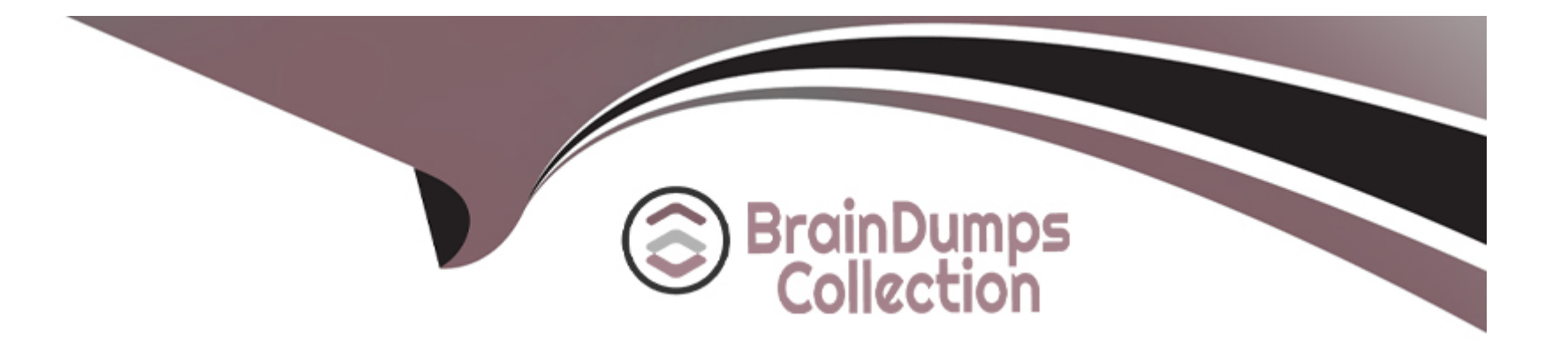

# **Free Questions for ANC-201 by braindumpscollection**

# **Shared by Byers on 20-10-2022**

**For More Free Questions and Preparation Resources**

**Check the Links on Last Page**

#### Question Type: MultipleChoice

Which of these is not a method for controlling record-level access?

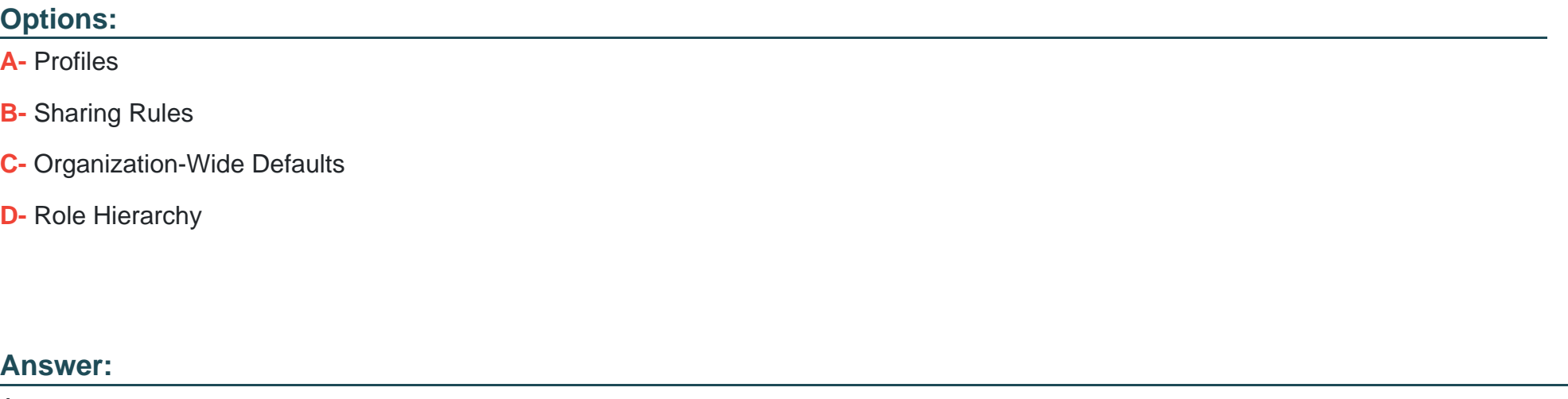

A

Explanation:

[https://help.salesforce.com/articleView?id=bi\\_security\\_datasets\\_row\\_level.htm](https://help.salesforce.com/articleView?id=bi_security_datasets_row_level.htm)

#### Question Type: MultipleChoice

How can you restrict access to Analytics data at the row level?

### Options:

- A- Manually add a flag to each row to prevent access.
- B- Use a security predicate to filter which rows are returned.
- C- Use subtle thought control.
- D- Remove restricted rows from the JSON file.

#### Answer:

#### B

#### Explanation:

Predicate is a name for a filter condition that defines row-level access to records in a dataset Example: 'rowLevelSecurityFilter':''AccountOwner' == \'\$User.Name\''

# **Question 3**

#### **Question Type: MultipleChoice**

What's a good way to see which required questions in the configuration wizard don't have default values?

### **Options:**

- **A-** Answer only questions that involve custom objects
- **B** Try each option in the dropdown one at a time
- **C-** Download the app and run a SAQL query on the JSON
- **D-** Click 'Looks good, next' and look for questions highlighted in red

### **Answer:**

#### **Question Type: MultipleChoice**

A customer displays a lot of data and wants a way to dynamically emphasize certain values on a bar chart in order to properly grab the user's attention.

What can an Einstein Consultant use to accomplish this task?

#### **Options:**

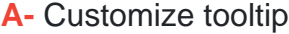

**B-** Chart Markers

**C-** XMD

**D-** Compare Table

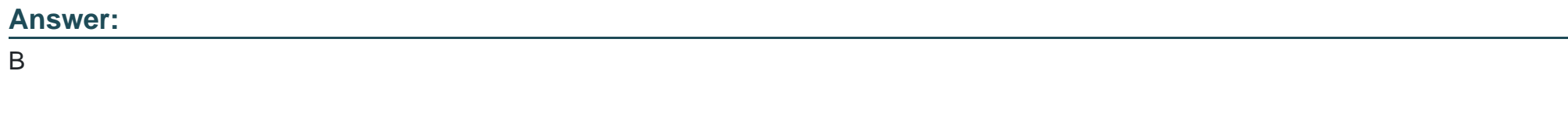

#### **Explanation:**

**Question Type: MultipleChoice** 

What can you change in a Compare Table formula column?

### Options:

A- The filters

B- The measure

C- The grouping

D- The formula and the name

#### Answer:

### **Question Type: MultipleChoice**

In Einstein Analytics, which node is used in a dataflow to extract data from a registered dataset?

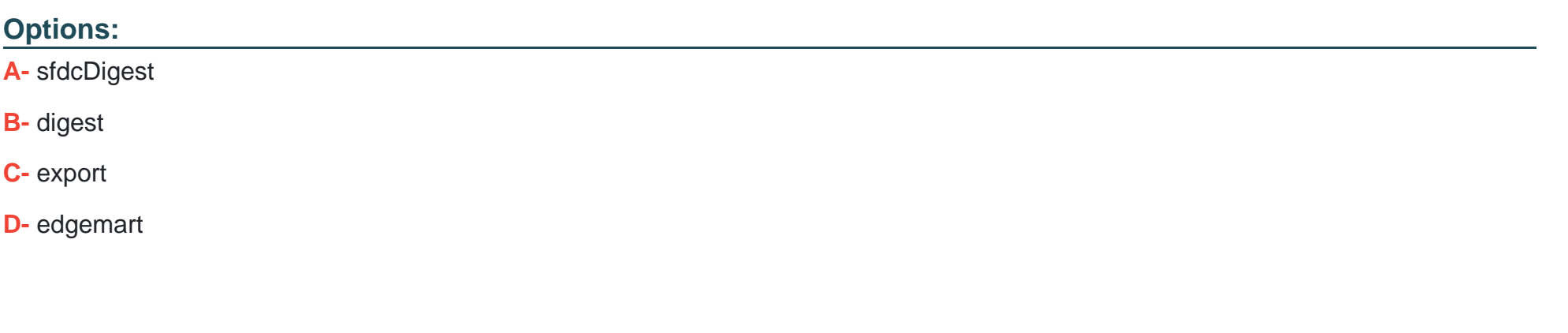

#### **Answer:**

D

### **Question 7**

**Question Type: MultipleChoice**

#### **Options:**

**A-** Manually add a flag to each row to prevent access.

- **B-** Use a security predicate to filter which rows are returned.
- **C-** Use subtle thought control.
- **D-** Remove restricted rows from the JSON file.

#### **Answer:**

B

### **Explanation:**

Predicate is a name for a filter condition that defines row-level access to records in a dataset Example: 'rowLevelSecurityFilter':''AccountOwner' == \'\$User.Name\''

# **Question 8**

Which of these is not a method for controlling record-level access?

#### Options:

#### A- Profiles

B- Sharing Rules

C- Organization-Wide Defaults

D- Role Hierarchy

#### Answer:

A

### Explanation:

[https://help.salesforce.com/articleView?id=bi\\_security\\_datasets\\_row\\_level.htm](https://help.salesforce.com/articleView?id=bi_security_datasets_row_level.htm)

[https://help.salesforce.com/articleView?id=managing\\_the\\_sharing\\_model.htm&type=5](https://help.salesforce.com/articleView?id=managing_the_sharing_model.htm&type=5)

#### **Question Type: MultipleChoice**

Why is it important to select the right root object when you use the dataset builder?

#### **Options:**

- **A-** The root object determines who can see the dataset.
- **B** Only data from the root object can be included in the dataset.
- **C-** The root object determines what related objects you can add to the dataset.
- **D** The root object determines what app the dataset is saved in.

#### **Answer:**

C

To Get Premium Files for ANC-201 Visit

[https://www.p2pexams.com/products/anc-20](https://www.p2pexams.com/products/ANC-201)1

For More Free Questions Visit [https://www.p2pexams.com/salesforce/pdf/anc-20](https://www.p2pexams.com/salesforce/pdf/anc-201)1